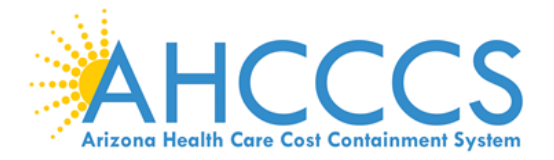

## AHCCCS ALTCS-EPD RFP YH24-0001 Section A – Data Supplement Instructions and Overview Document – Data Supplement Instructions and Overview

## **Data Supplement Instructions and Overview**

As part of the AHCCCS EPD YH24-0001 RFP process, supplemental data is available to Offerors in the Bidders' Library on the AHCCCS Solicitations & Contracts web page in a subsection titled Data Supplement for Offerors. This supplemental data contains various utilization, cost, enrollment, member month, and financial information to aid in developing the non-benefit (Administrative and Case Management) costs capitation rate bids for the Title XIX/XXI covered services for Arizona Medicaid.

In addition to the data contained in the Data Supplement, AHCCCS utilizes data from a large variety of sources to determine actuarially sound rates. However, the data contained herein, especially the data books, are the cornerstone of the AHCCCS capitation rate development process.

The following data is included in the Data Supplement for Offerors.

## **Section Description**

- A. Data Supplement Instructions and Overview
- B. Program Changes and Fee Schedule Changes
- C. Data Book Information
- D. Data Book Service Matrix
- E. AHCCCS Reference Tables
- F. Rate Development Information
- G. Enrollment, Member Months, and Placement Information
- H. Financial Information
- I. AHCCCS Contractor Capitation Rates
- J. Reinsurance and Share of Cost Information

Due to privacy laws, certain data and reports are not available to the public. This protected information is provided to the Offeror via the AHCCCS Secured File Share (ASFS) and is located in the Offeror's "Data Supplement" folder on the ASFS. All information available via the ASFS is also listed in the Data Supplement for Offerors section of the Bidders' Library.

Instructions for access to the ASFS are included in RFP Section I, Exhibit D: Offeror's Intent to Bid.

The Offeror will be able to download the data once ASFS access is obtained as specified in the ASFS Instructions.